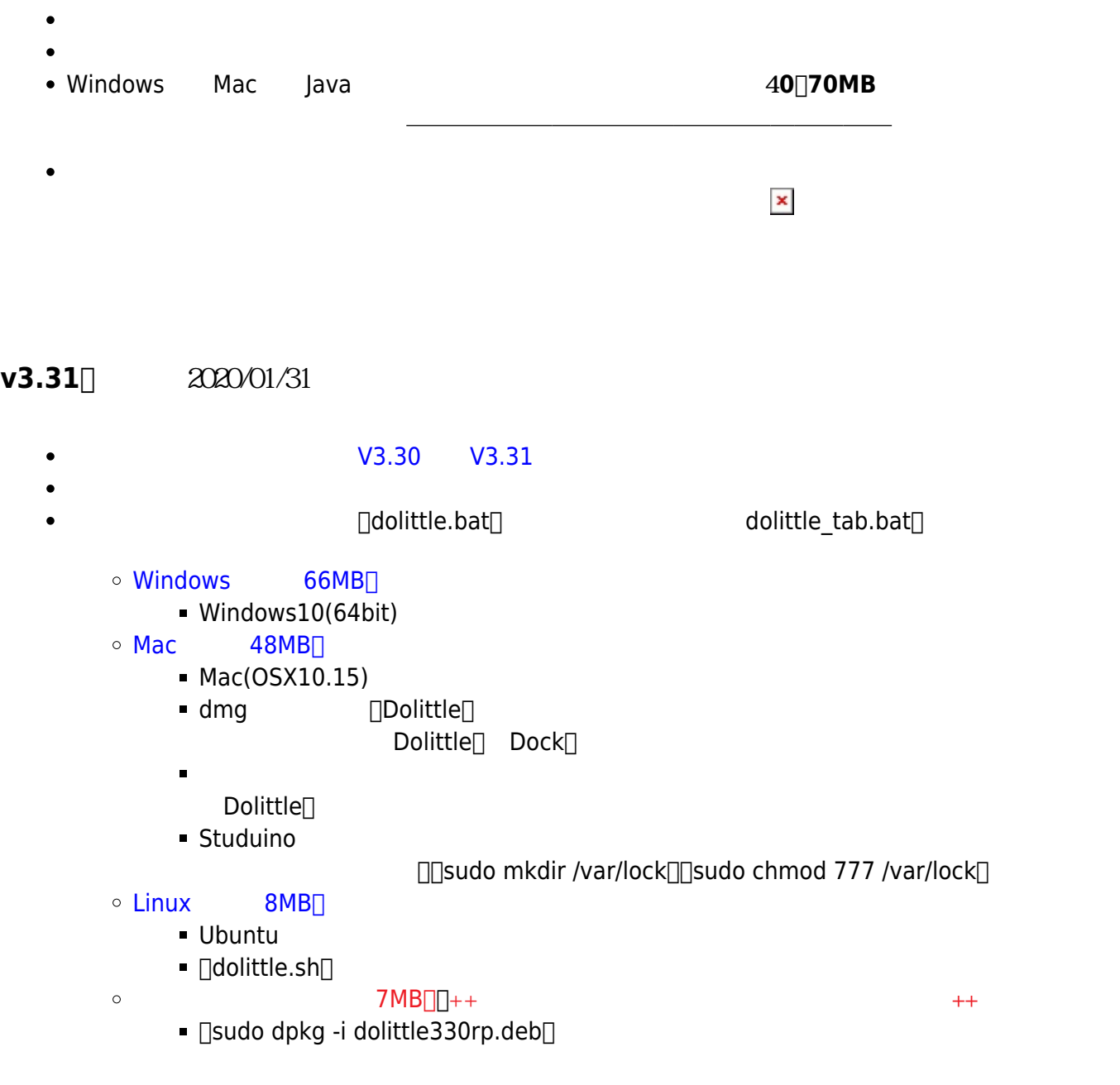

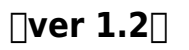

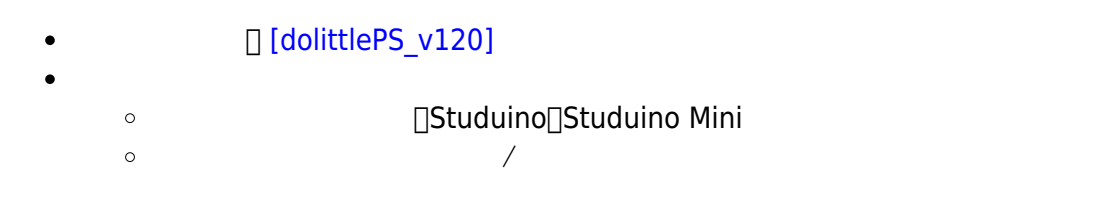

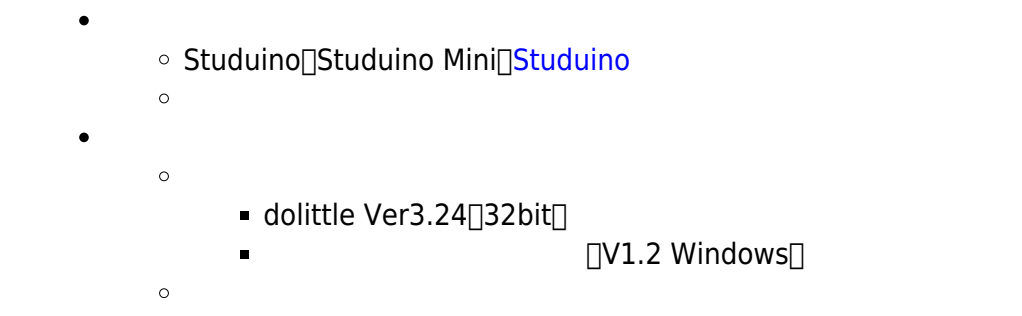

## • **micro:bit DV1.0 Windows** ○ BBC micro:bit  $\circ$ [\[Dolittle V3.24\(32bit\)\]](https://drive.google.com/uc?id=1krZkenBuJ4nxw59LiwO2l4HHaaU1S-7n) ○ [micro:bit](https://drive.google.com/uc?id=1ofHrjyicRJe0hlb0yBqyd7fFfuZe8jv4) ● MYU **コンプレント 回**V1.1 Windows  $\Box$ MYUUSB-1A $\Box$  $\circ$ ■ [MYU](https://drive.google.com/uc?id=1EnMCXWKOIi6b9rz9pdHw3CftQLF6OEbn) • **ESPr** 1V0.1 Windows

- $\circ$  ESPr Developer  $\alpha$ 
	- [ESPr](https://drive.google.com/a/oecu.jp/uc?id=1EIHIkIc3TSBXD8WgIZPshEAnWe5gDUqj)

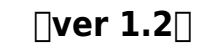

(dolittlev3.24)

## **V3.31**

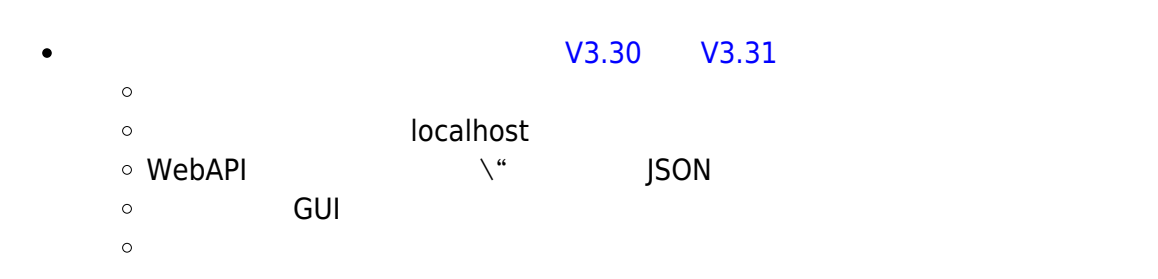

## **V3.30**

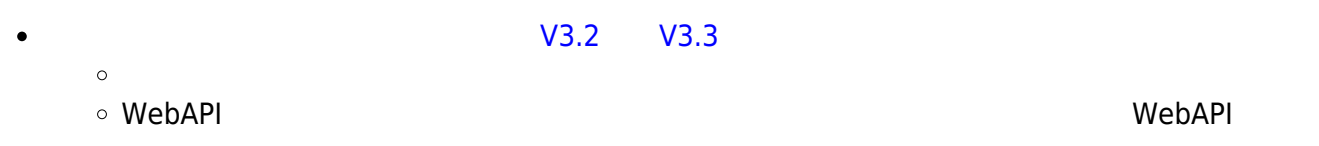

- $\circ$ GUI オブジェクト あたたな あたました あたました あたました あたました あたました あたました あたました あたました  $\circ$ GUI <del>and the state of the state of the state of the state of the state of the state of the state of the state of the state of the state of the state of the state of the state of the state of the state of the state of the s</del>
- **V3.2**  $\bullet$  $IP$ 
	- 画面上 オブジェクト 命令(画面!消去) 追加しました。
	- $\circ$  ( ) Web ( ) :  $($  hanemune@gmail.com  $\circ$  $\circ$ アドバイザー: 久野靖(電気通信大学)、並木美太郎(東京農工大学)  $\pm$   $\frac{1}{2}$  ,  $\frac{1}{2}$  ,  $\frac{1}{2}$  ,  $\frac{1}{2}$  ,  $\frac{1}{2}$  ,  $\frac{1}{2}$  ,  $\frac{1}{2}$  ,  $\frac{1}{2}$  ,  $\frac{1}{2}$  $\circ$

From: <https://dolittle.eplang.jp/>- **プログラミング言語「ドリトル」**

Permanent link: **<https://dolittle.eplang.jp/download?rev=1592144683>**

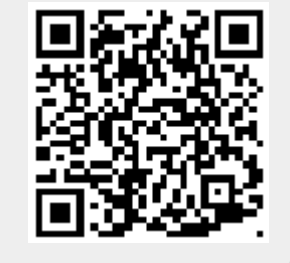

Last update: **2020/06/14 23:24**